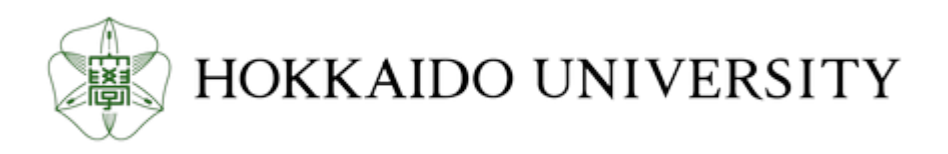

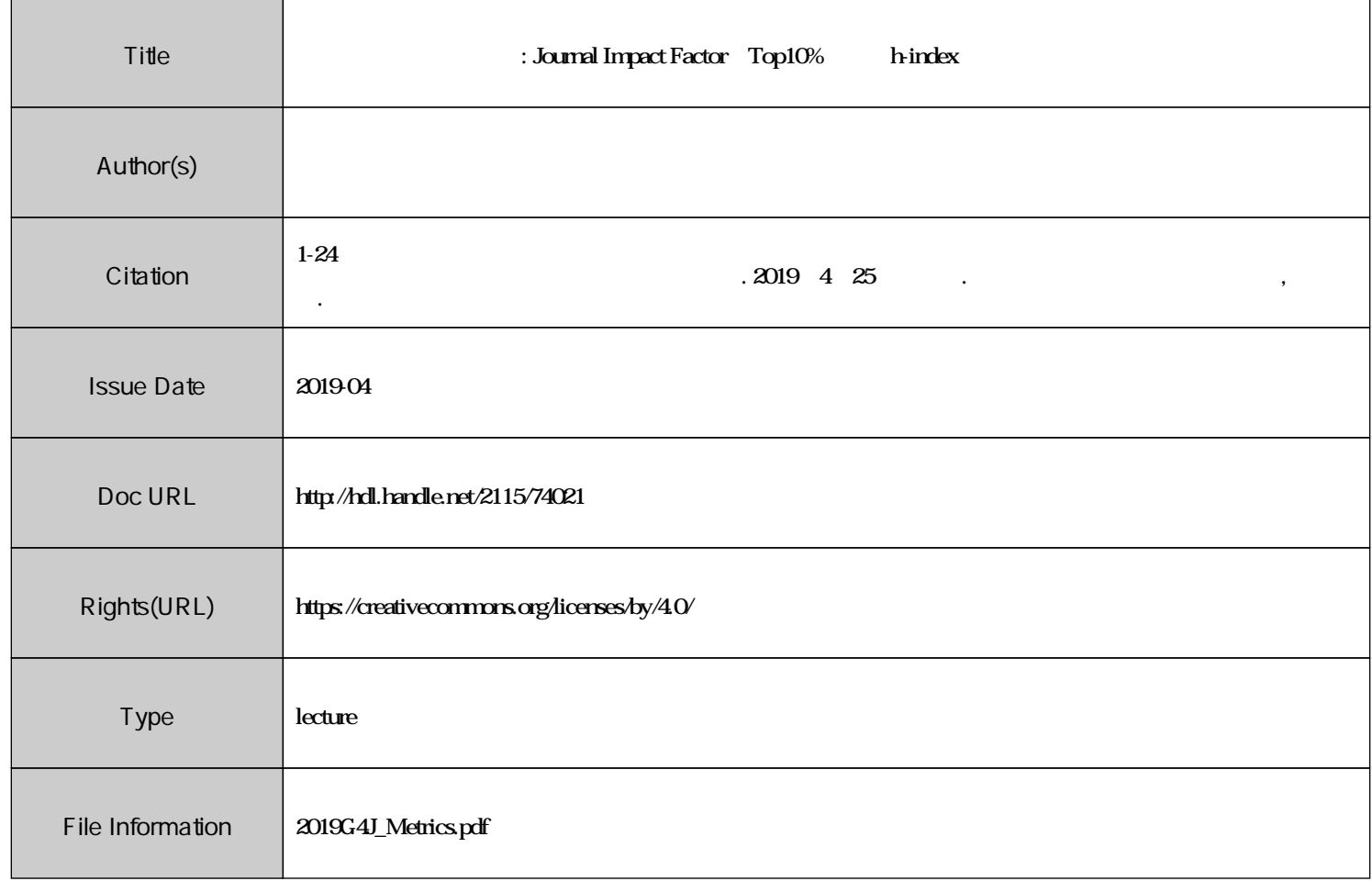

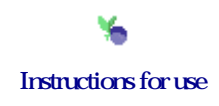

北キャンパス図書室 オンデマンドガイダンス

#### 引用指標の調査・算出 Journal Impact Factor, Top10%論文, h-index

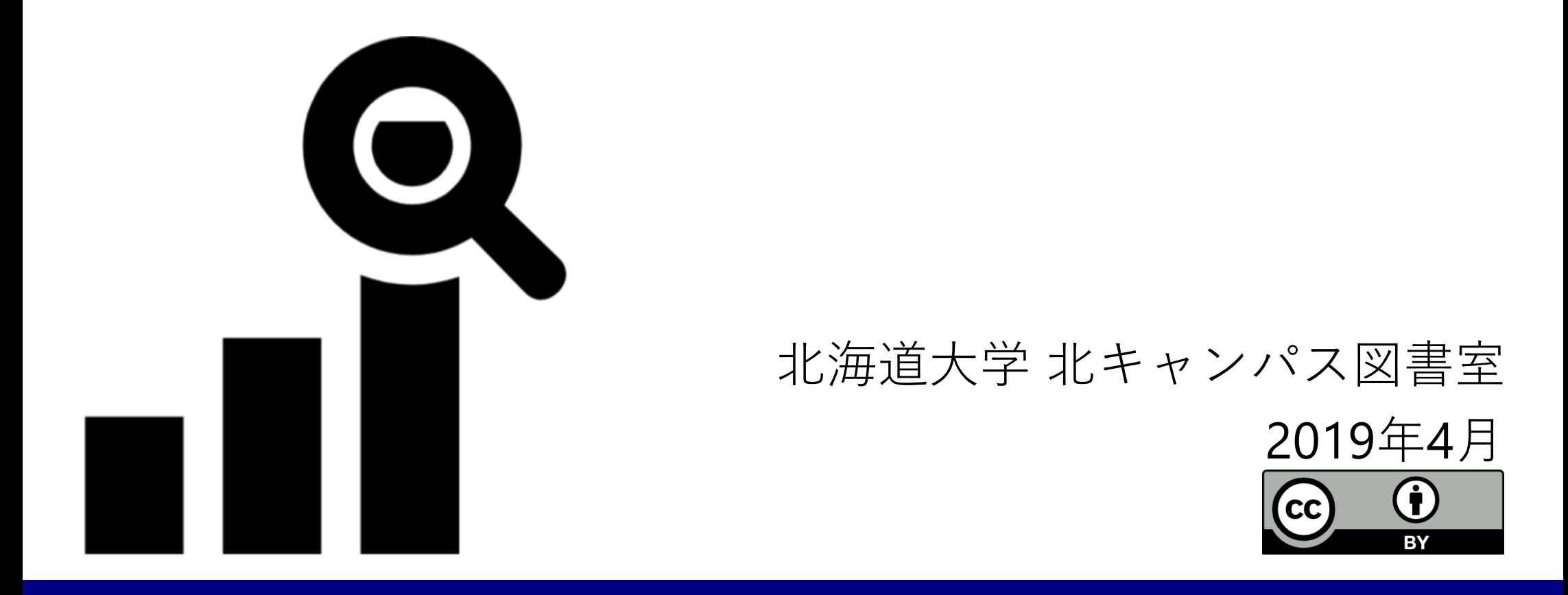

#### 引用指標の調査・算出

#### 1)引用指標を扱う前に

- 2) Journal Impact Factor (ジャーナル)
- 3)Top10%論文(国,組織,研究者個人,論文)

#### 1)引用指標を扱う前に

一般論として

- ・研究の影響度を測る指標のひとつ
- ・目に見えるまでに時間がかかる
- ・増え続けるので,出版が古いほうが有利
- ・分野によって引用頻度が異なる(例:化学>数学)

典拠の記録・明示

- ・算出したのはいつ?
- ・範囲(引用元,引用先,データソース)は?
- ・分野の分け方はどのように?

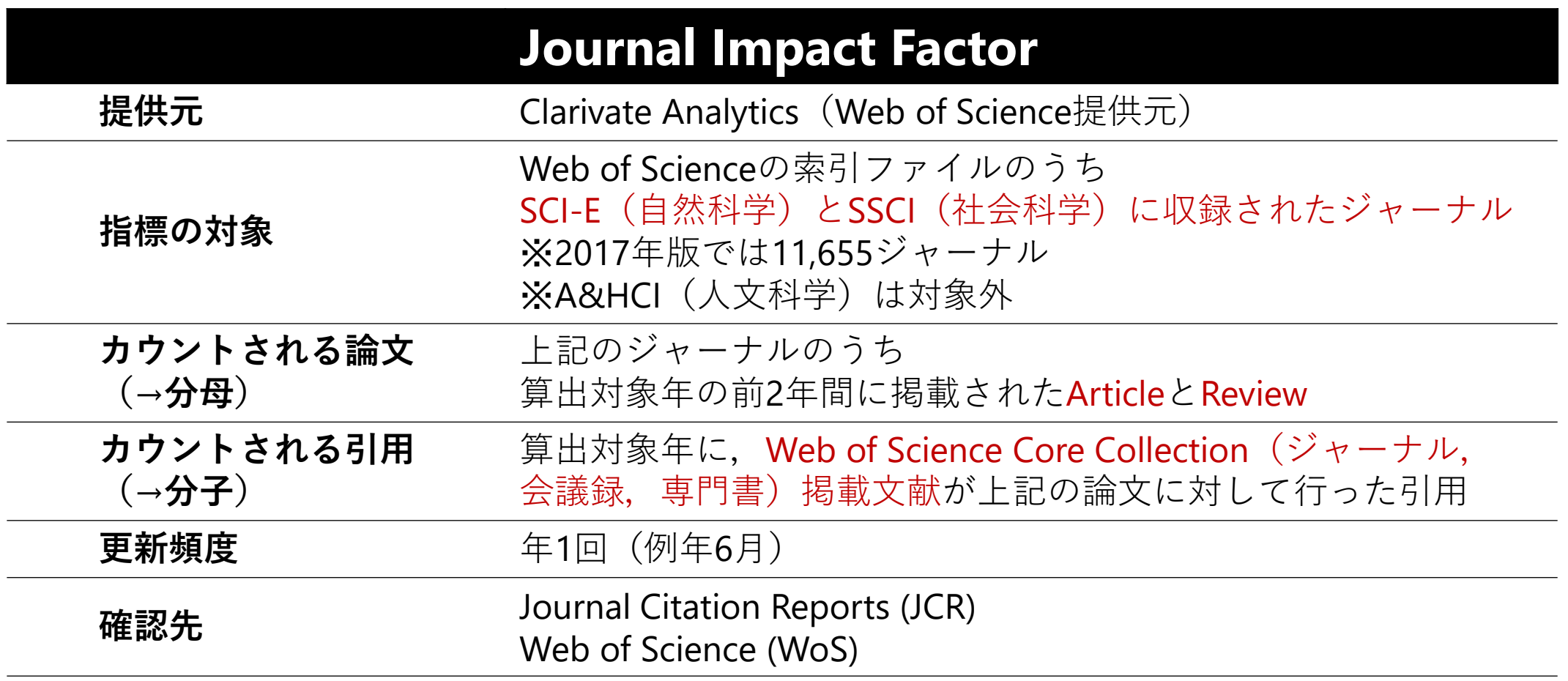

名称が似た指標が出回っているが,確認先で見つからないものはJournal Impact Factorではない

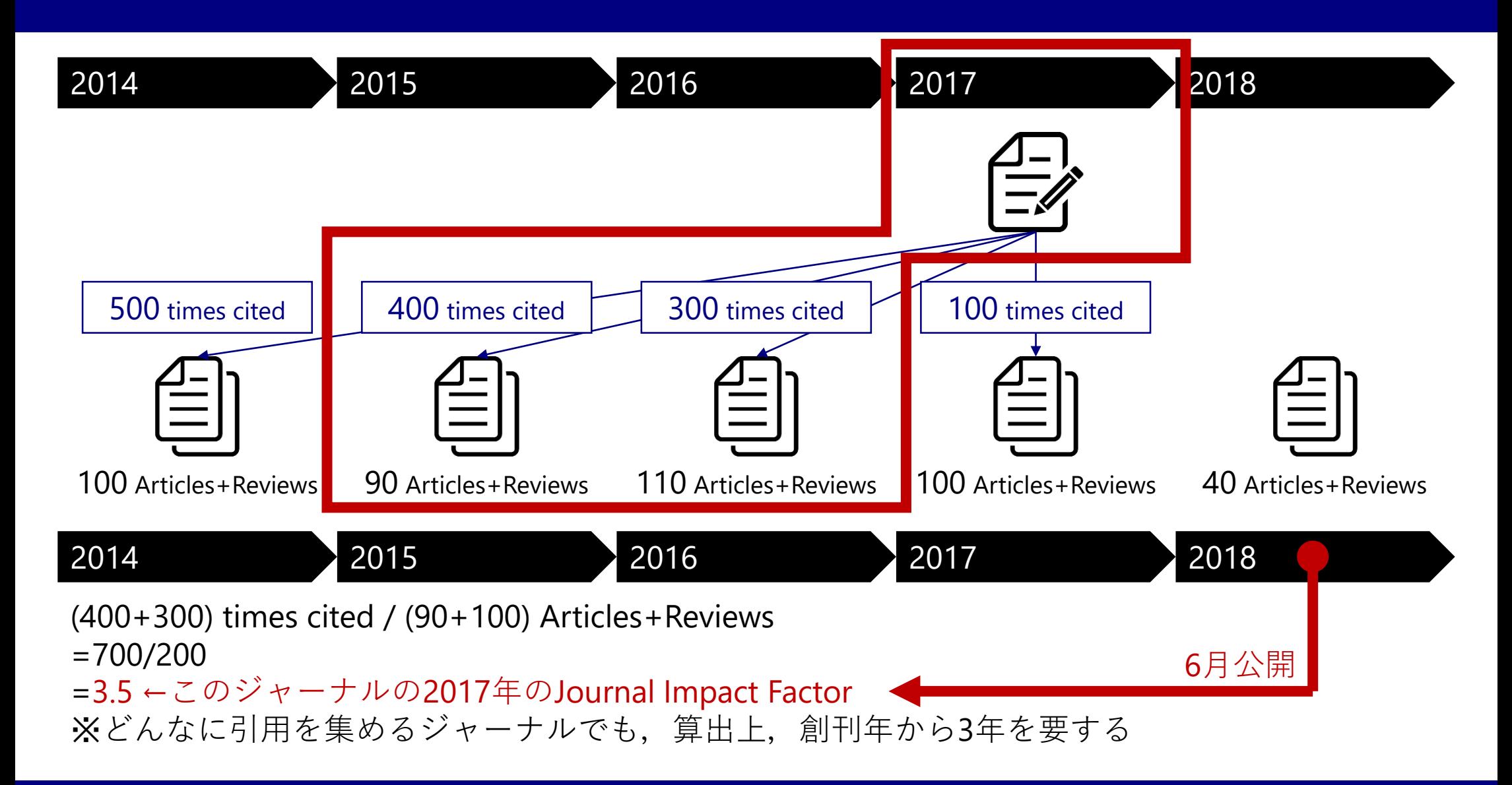

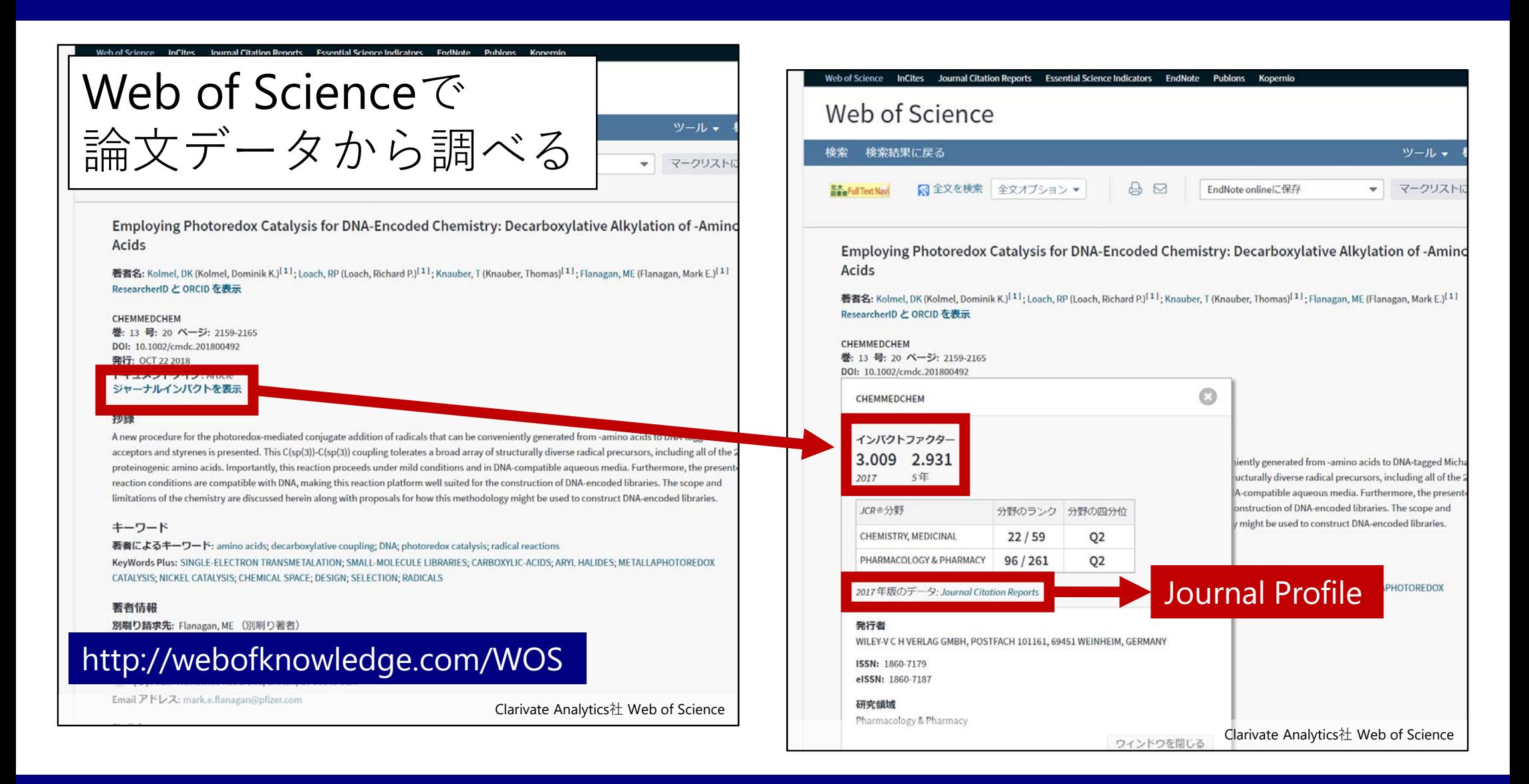

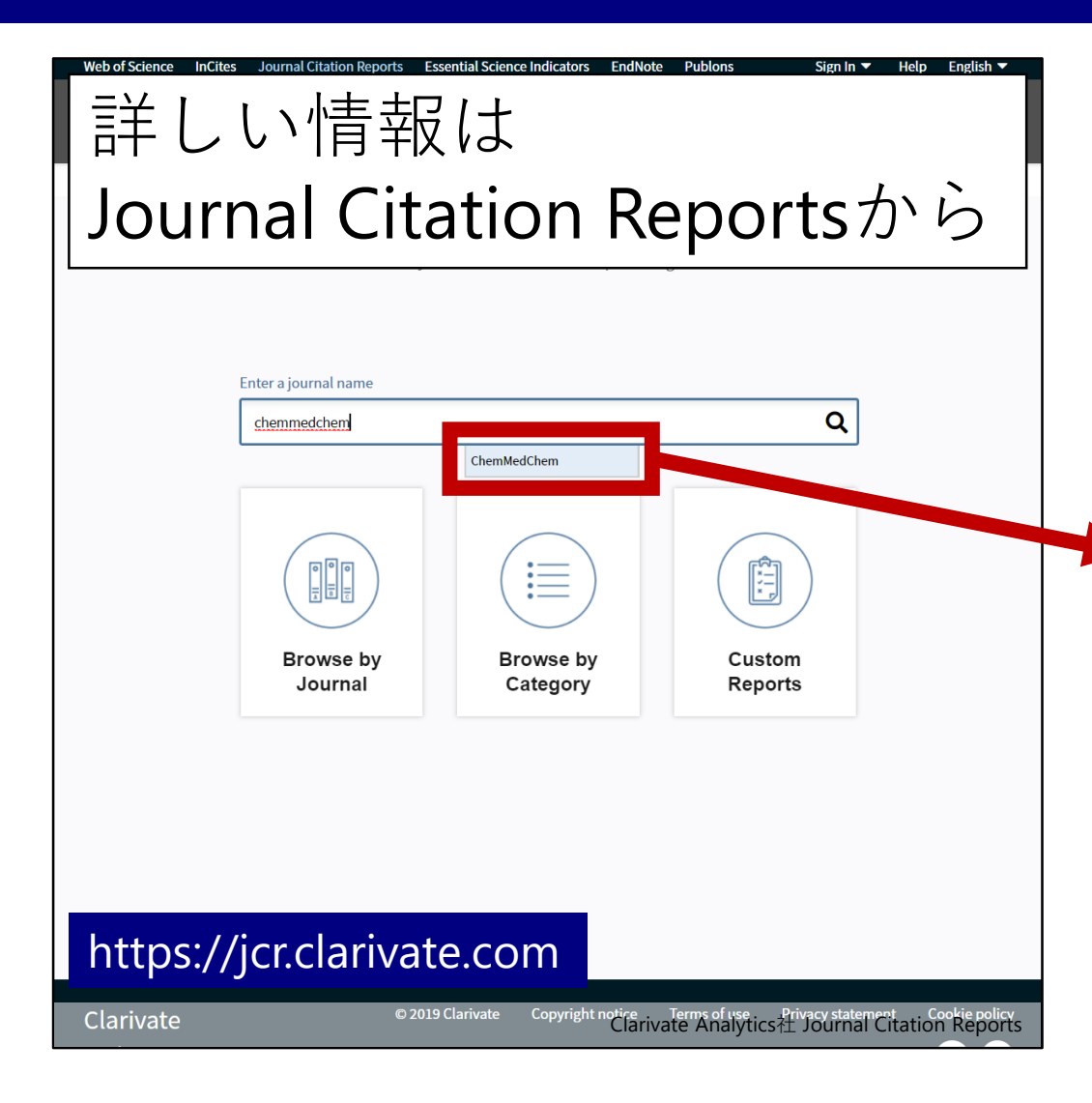

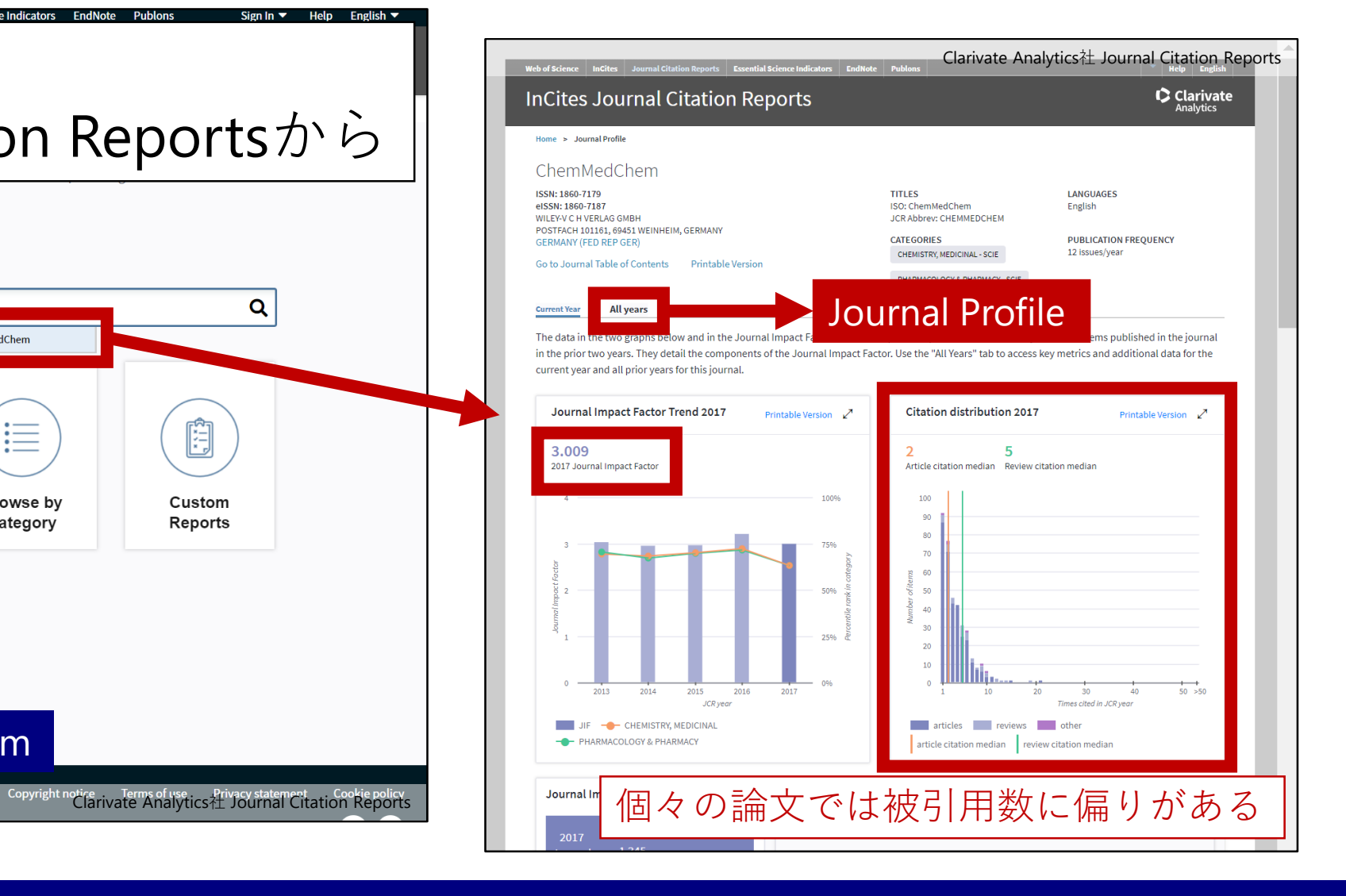

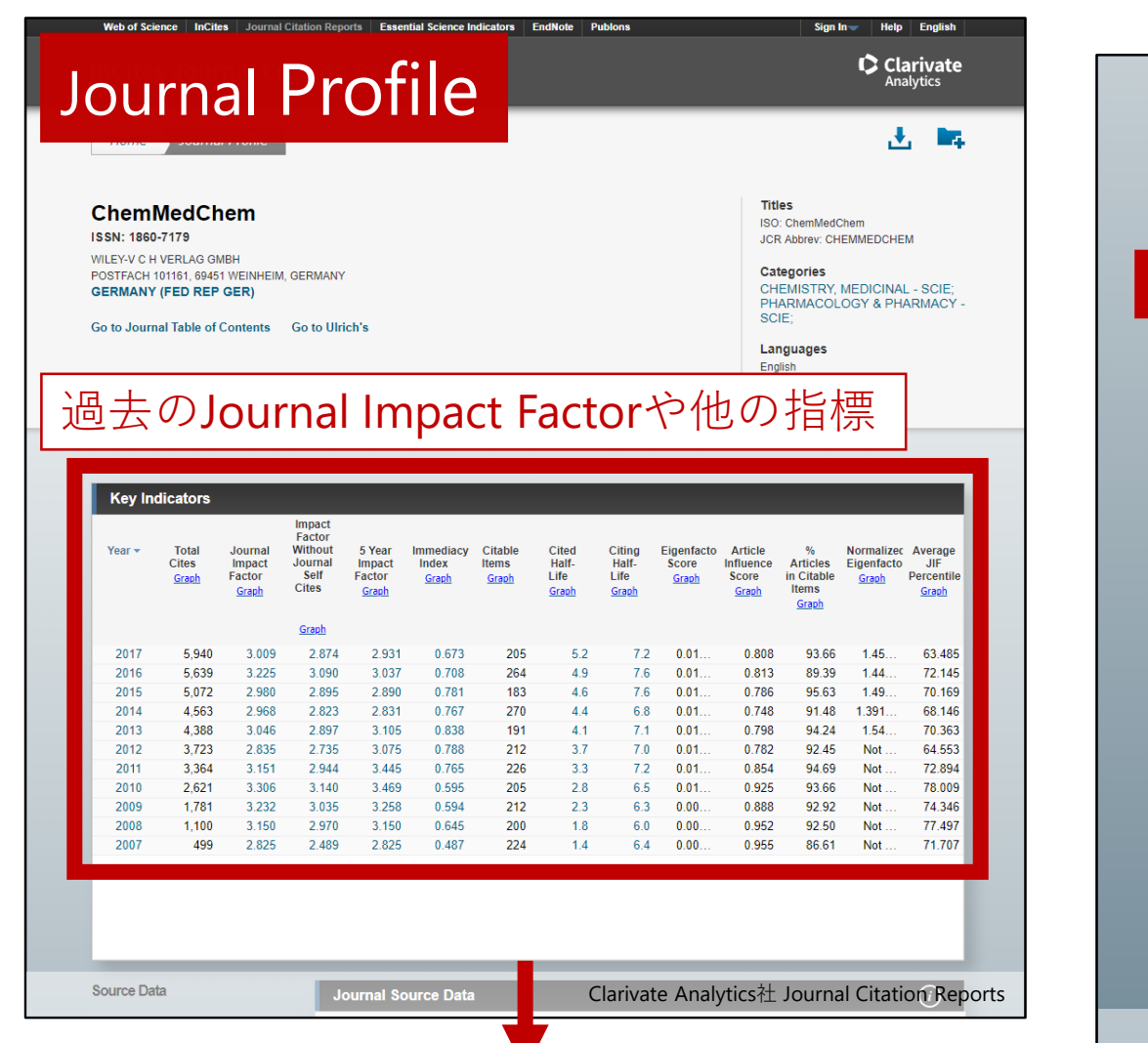

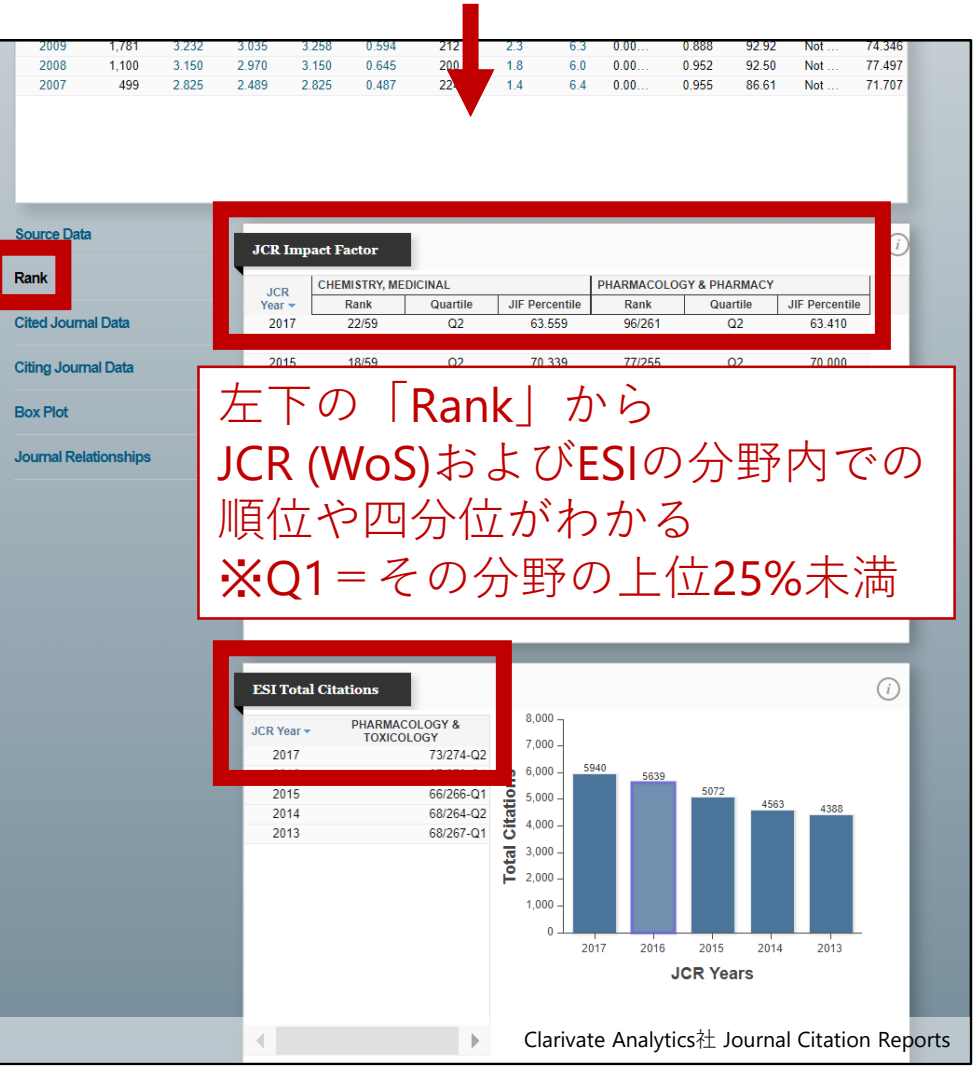

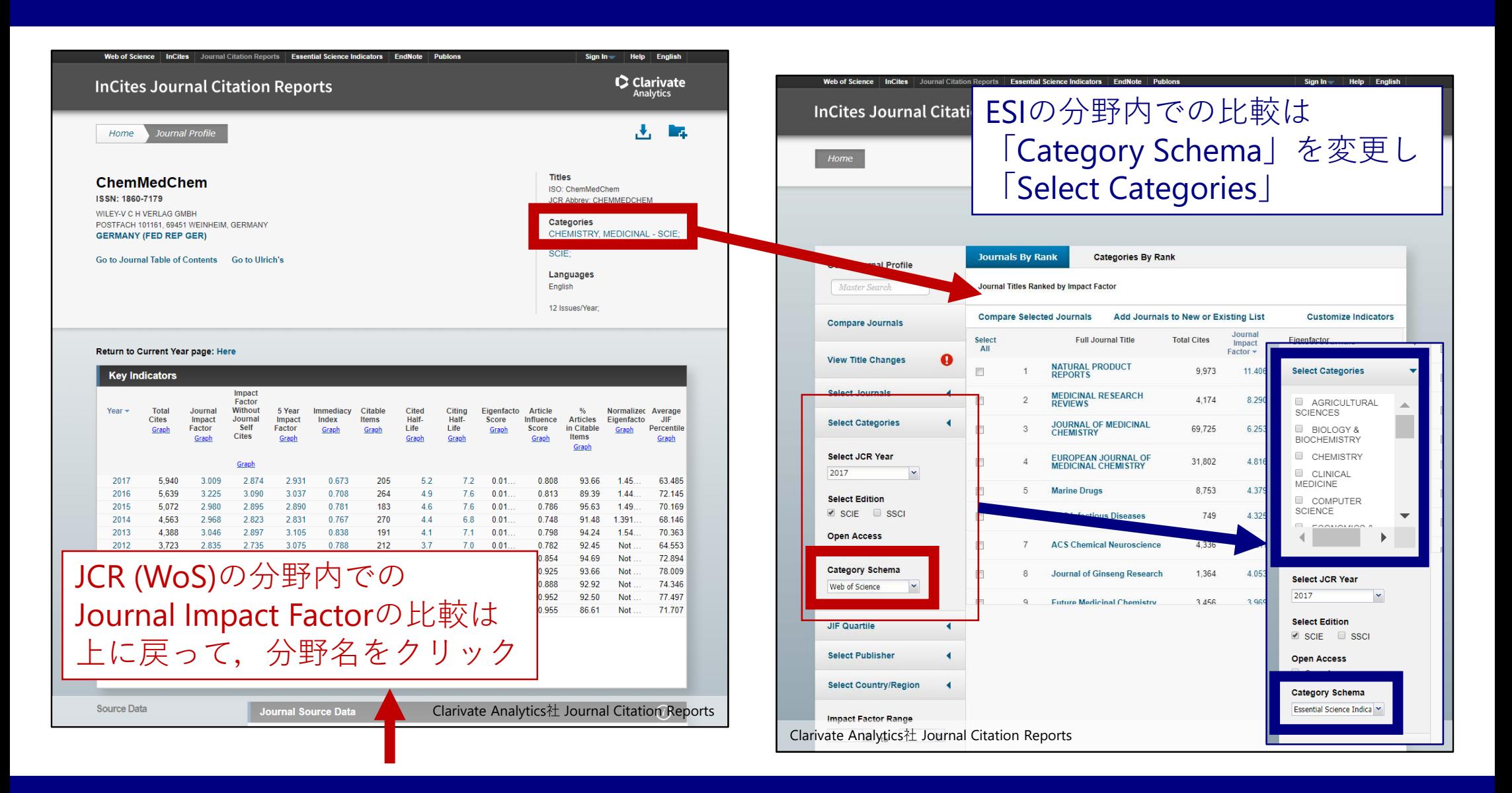

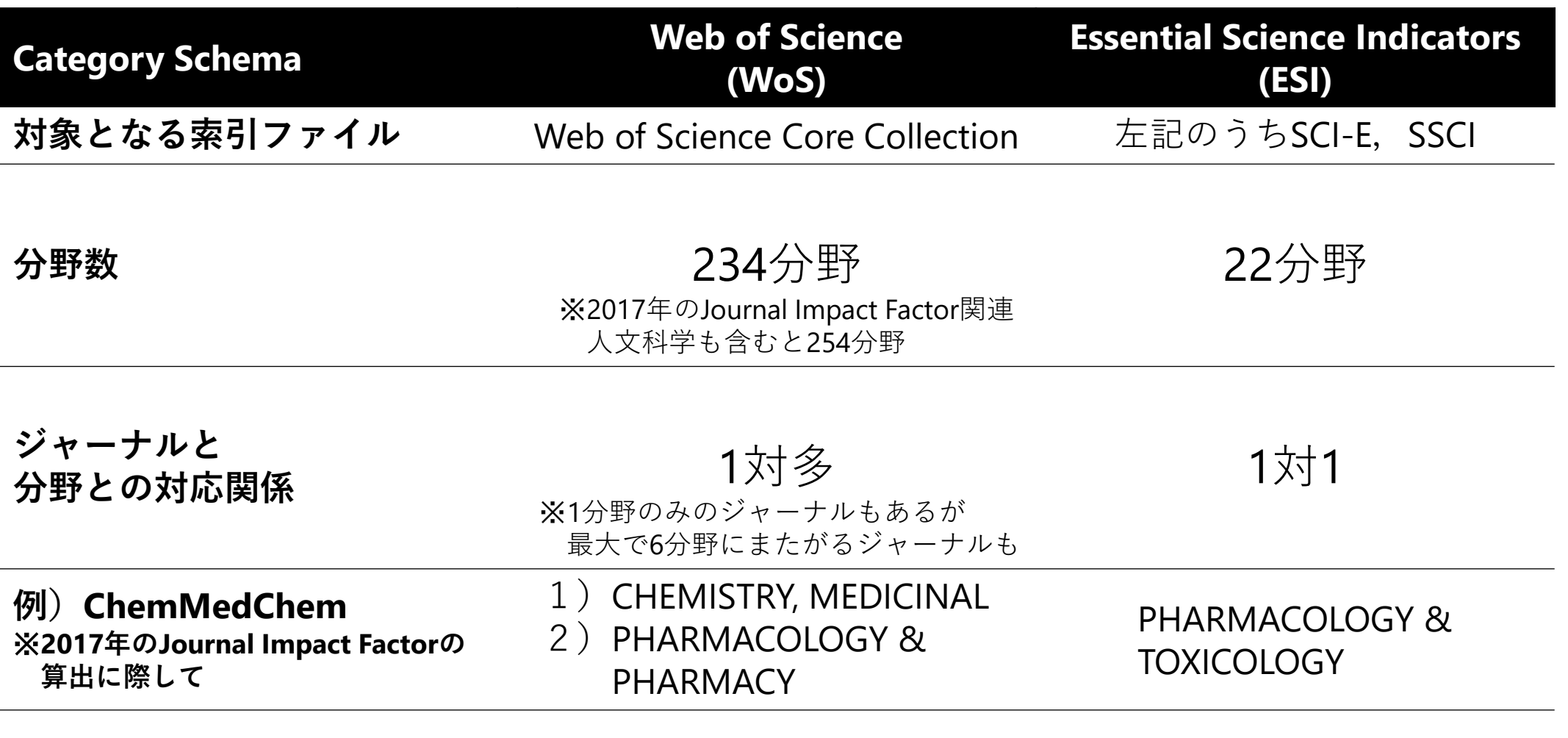

※ESI分野とWoS分野は、階層的な関係(上位·下位,親·子)ではない

出版年や分野が等しい論文を 被引用数順に並べたときに,上位10%に入る論文

Web of Scienceだけでなく、Scopus等からも算出できるが データソースが異なれば,もちろん数字も変わる

日本では、文部科学省科学技術・学術政策研究所 (NISTEP) の 『科学技術指標』や論文ベンチマーキング調査における

- ・Top10%補正論文数
- ・Q値(国や組織の総論文数に対して同論文数が占める割合)

が,国や組織の評価に用いられている

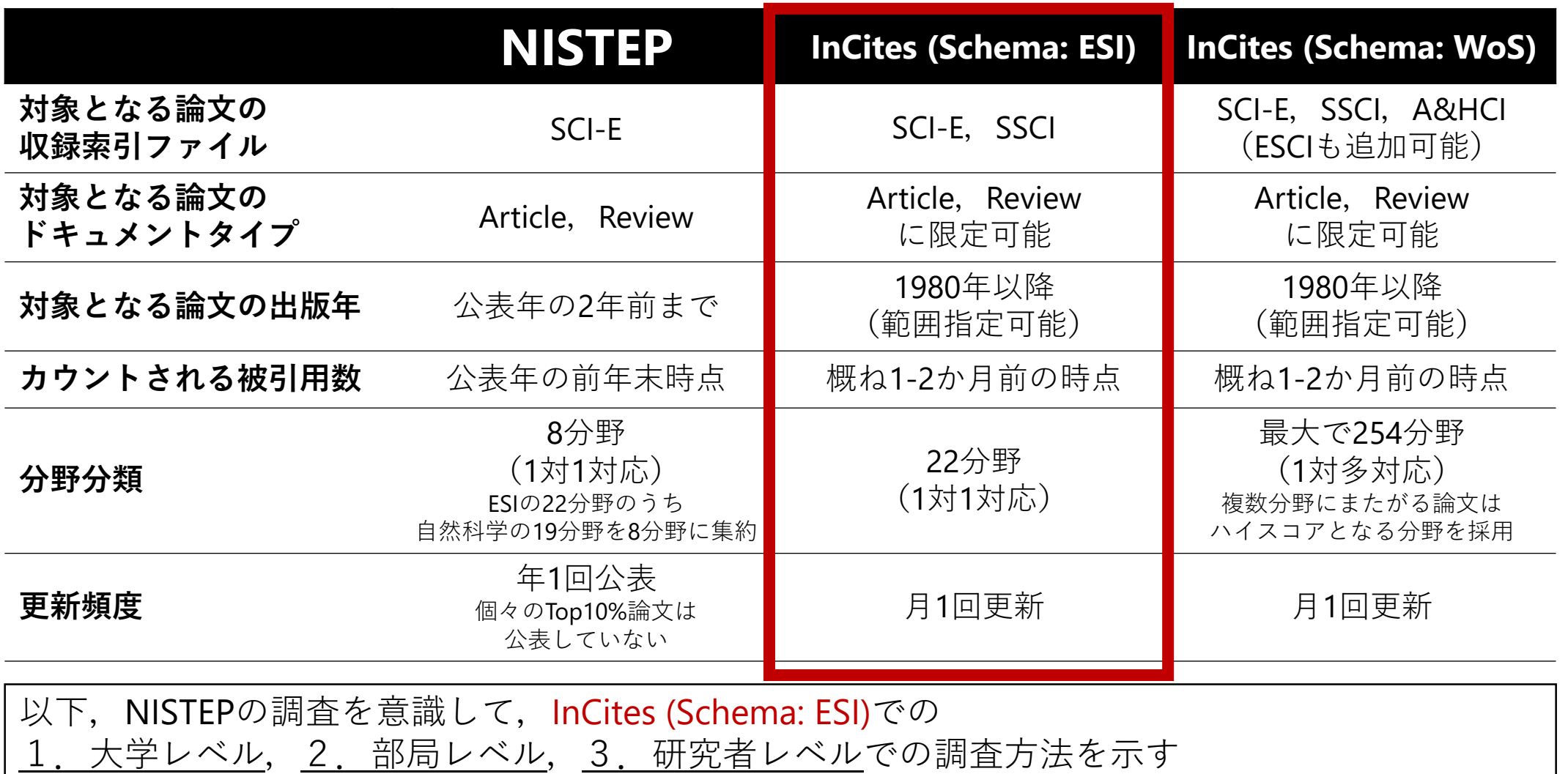

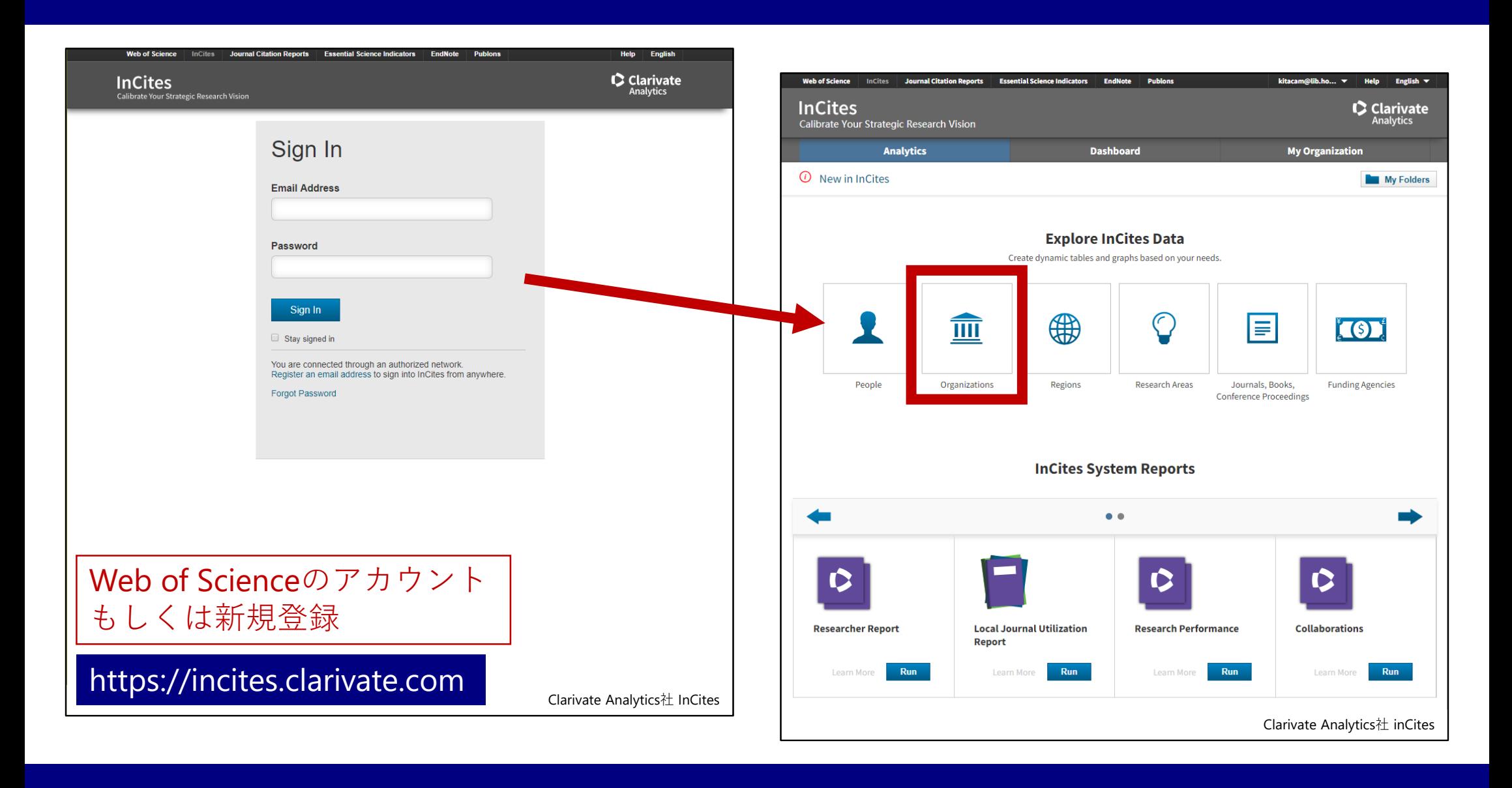

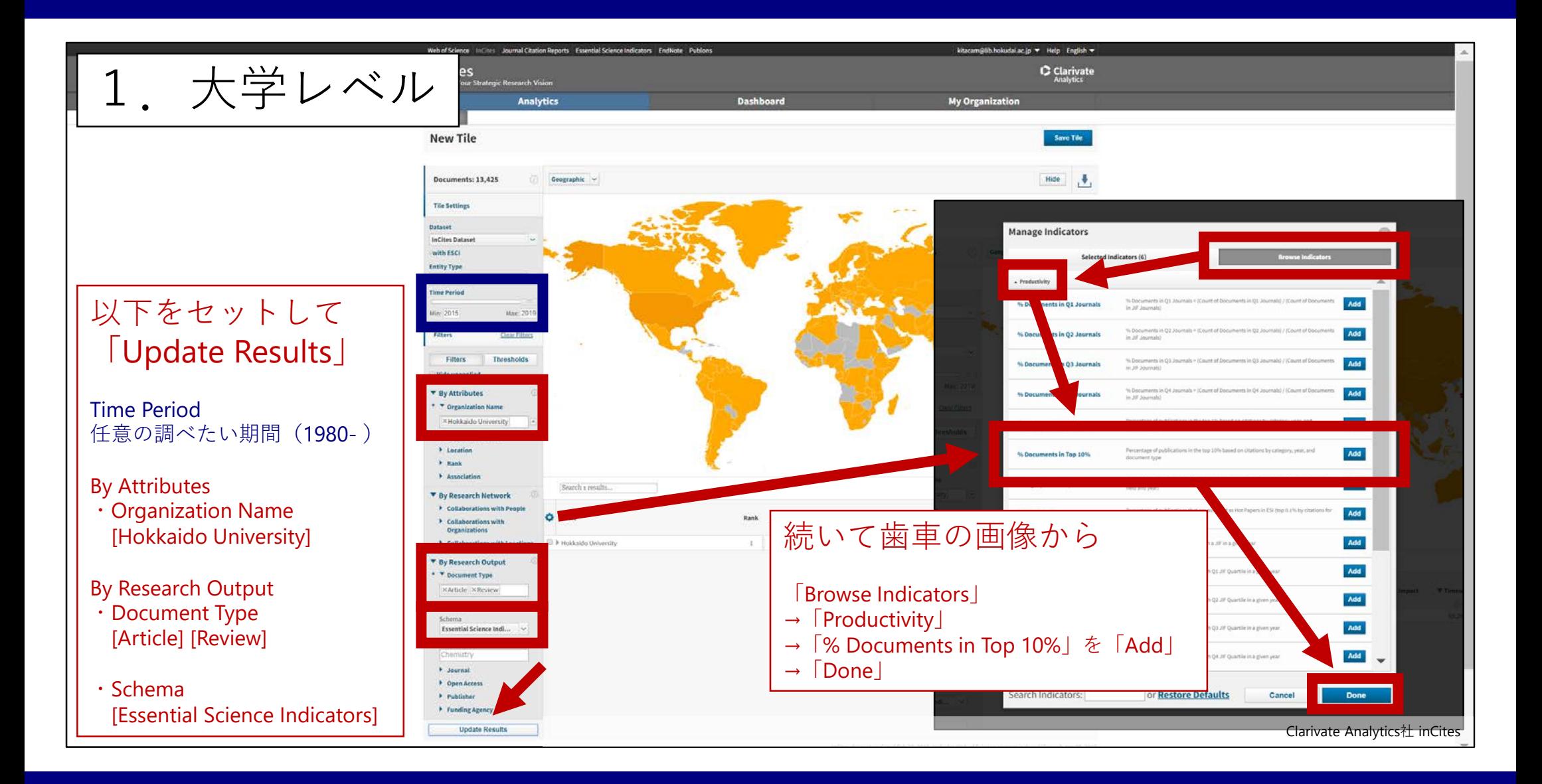

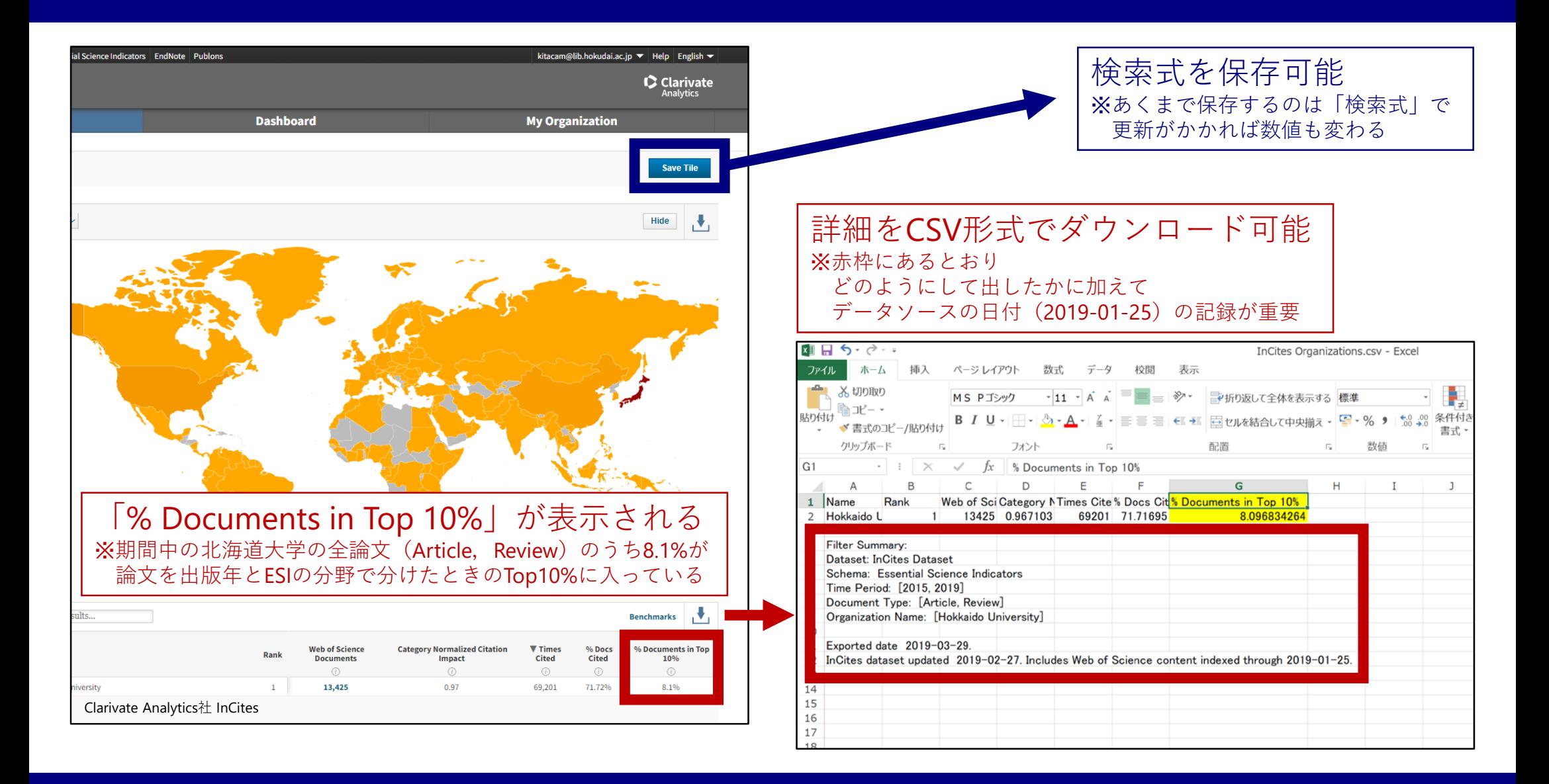

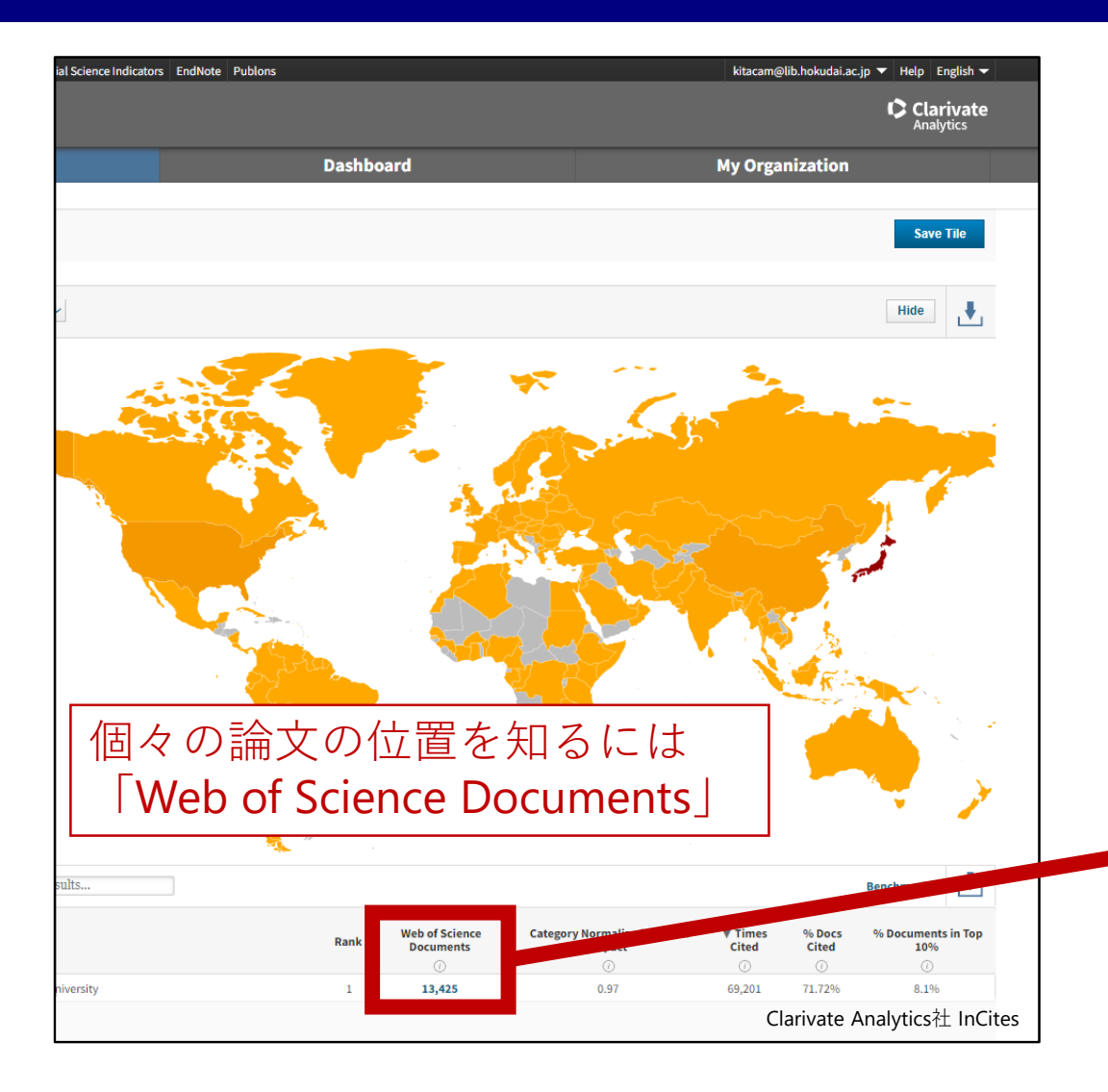

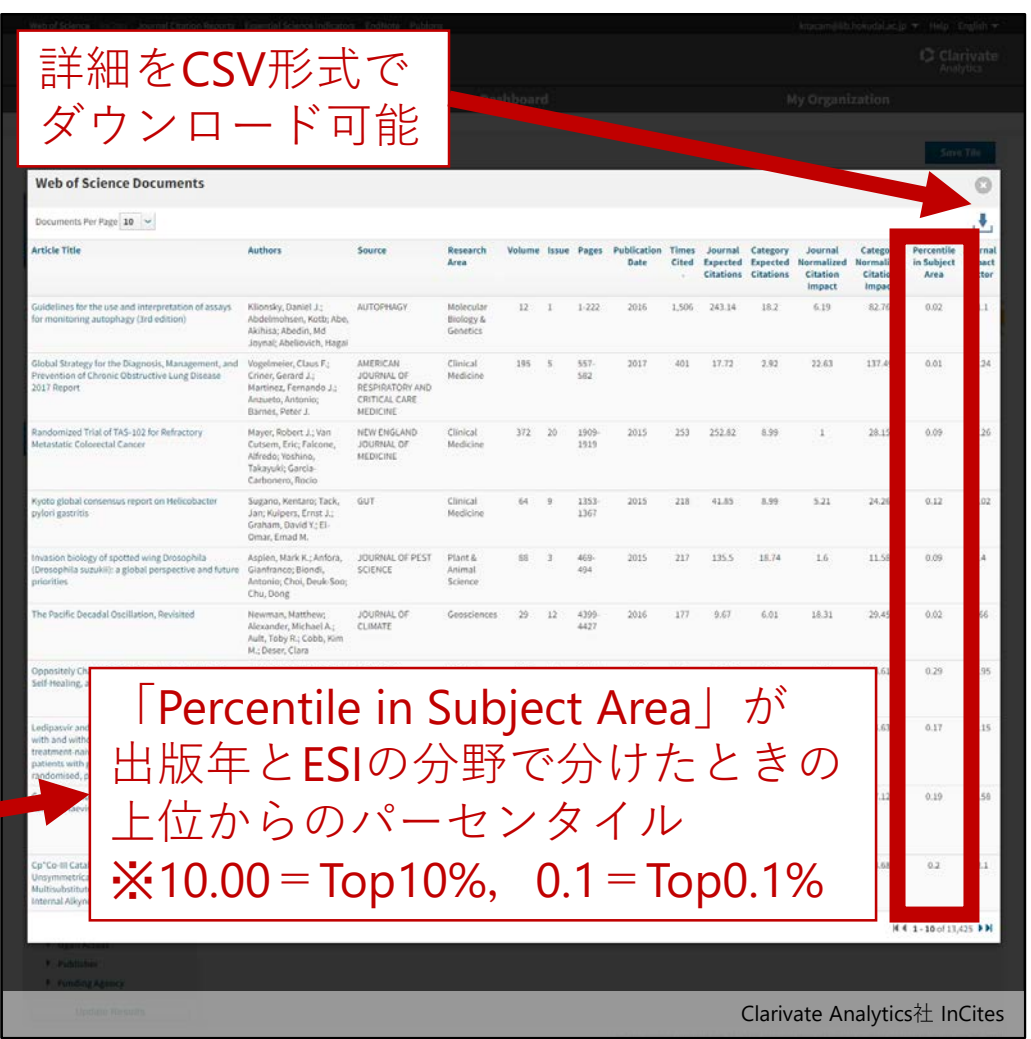

# 3) Top10%論文 (国, 組織, 研究者, 論文)

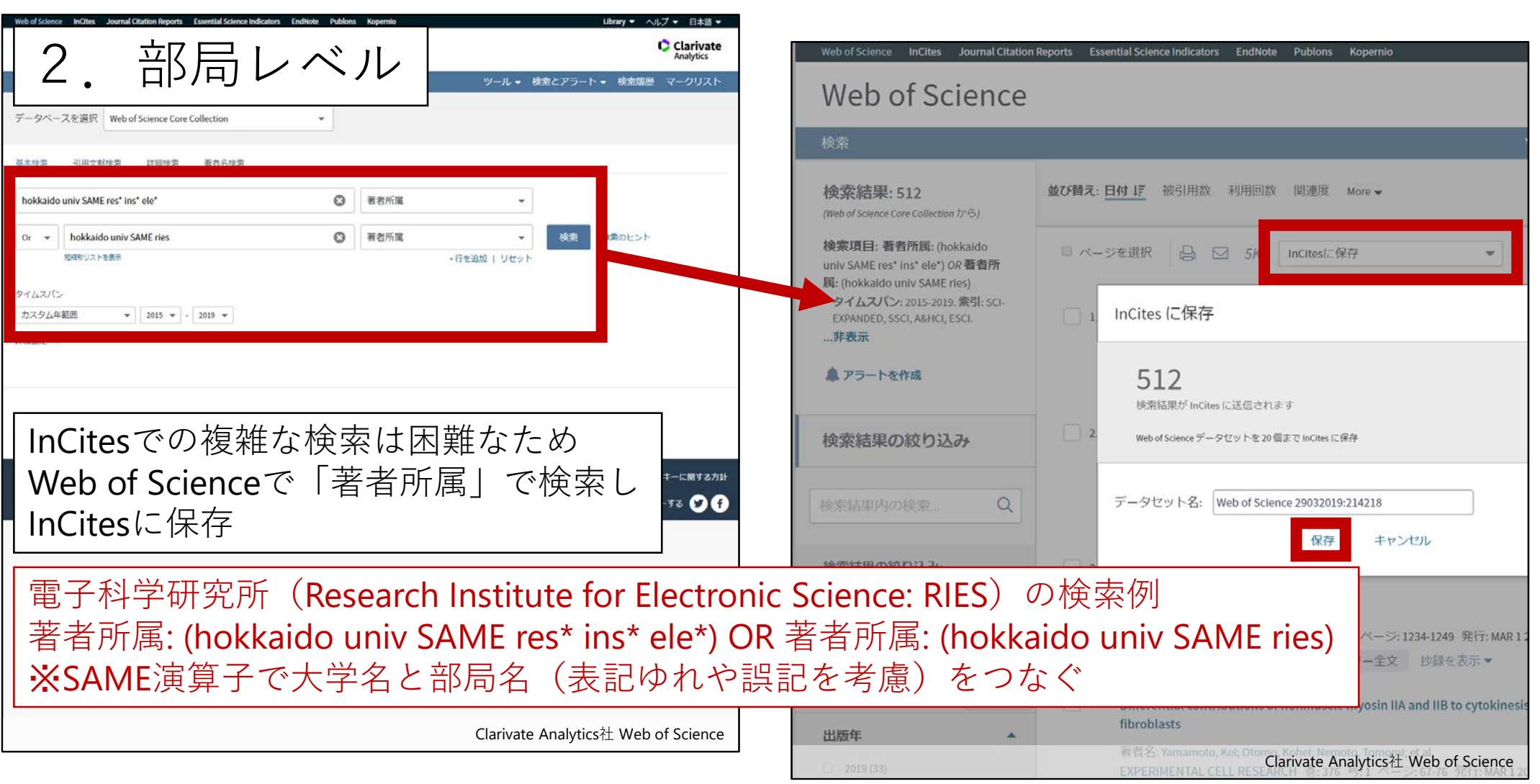

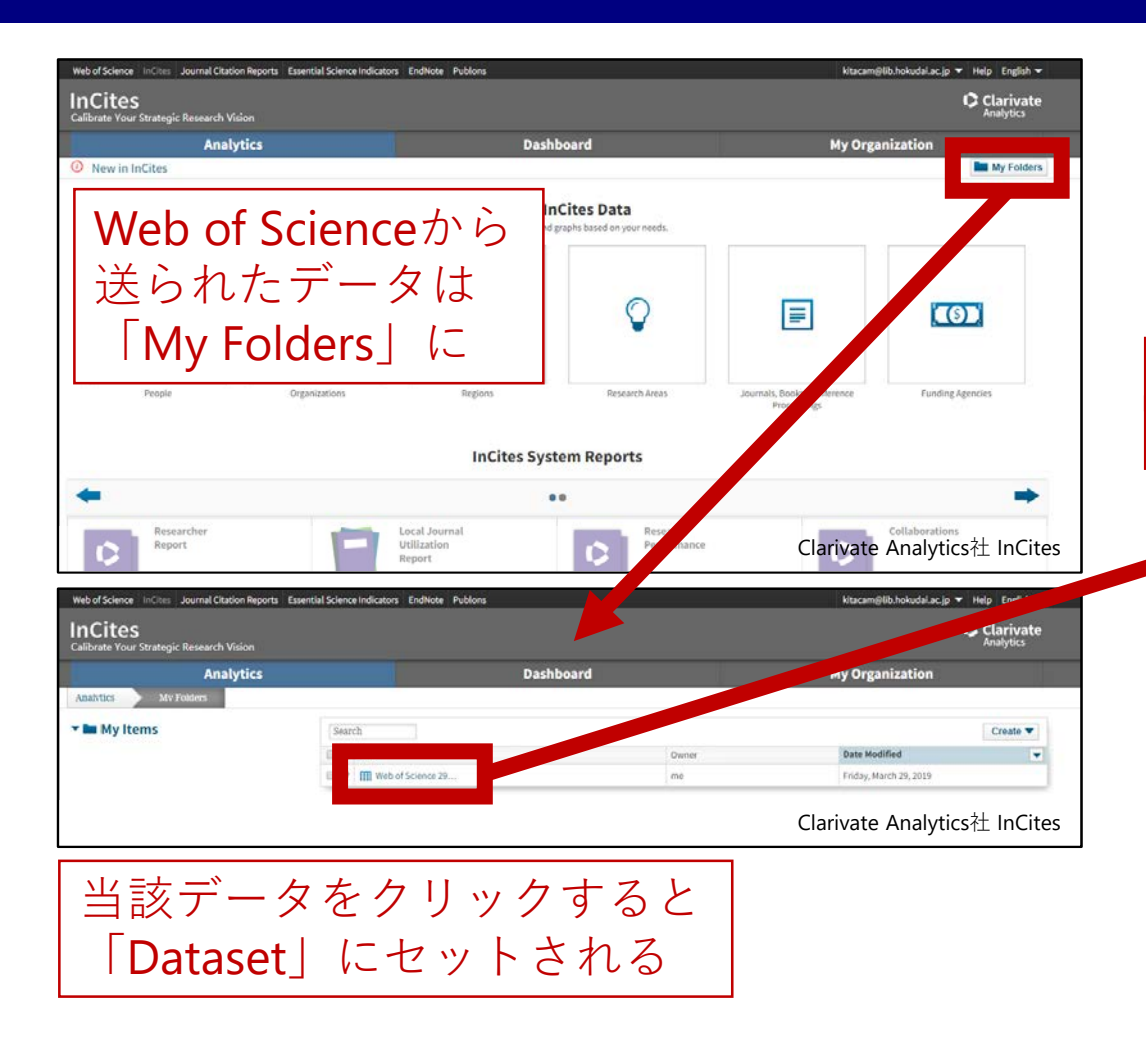

![](_page_18_Picture_2.jpeg)

![](_page_19_Picture_69.jpeg)

2005年にJ. E. Hirschが発表した, 研究者の(文献の)生産性と影響度を加味した指標で 「h回以上引用された論文がh本以上あること」を満たす最大の数値

具体的には、ある研究者が出版した6文献の 被引用数が,10,7,5,3,1,0のとき この研究者のh-indexは3となる

Web of Scienceだけでなく, ScopusやGoogle Scholar等からも算出できるが データソースが異なれば,もちろん数字も変わる

![](_page_20_Figure_4.jpeg)

J. E. Hirsch An index to quantify an individual's scientific research output Proceedings of the National Academy of Sciences Nov 2005,102 (46) 16569-16572; DOI: 10.1073/pnas.0507655102 より転載

![](_page_21_Figure_1.jpeg)

![](_page_21_Figure_2.jpeg)

![](_page_22_Picture_79.jpeg)

![](_page_22_Picture_80.jpeg)

![](_page_23_Picture_1.jpeg)

![](_page_23_Figure_2.jpeg)

**TRY** LATER AND ASK **ME** ANYTIME: kitacam@lib.hokudai.ac.jp